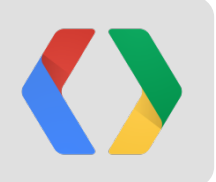

# **Empowering your Workforce with Google Maps**

June 28, 10:15am–11:15am

Dave Day and David Owens

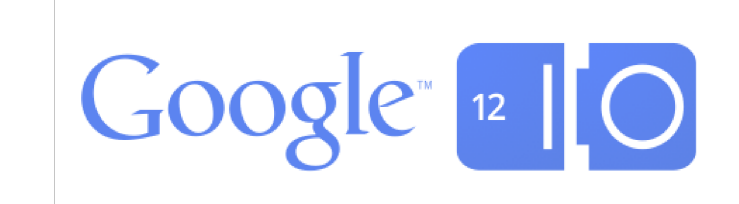

#### **The Question We Want To Help Answer:**

# **Where's my stuff?**

- where are my people, vehicles, and other mobile objects?
- what are they doing?
- how can they be more effective?

## **1.3 billion mobile workers by 2015**

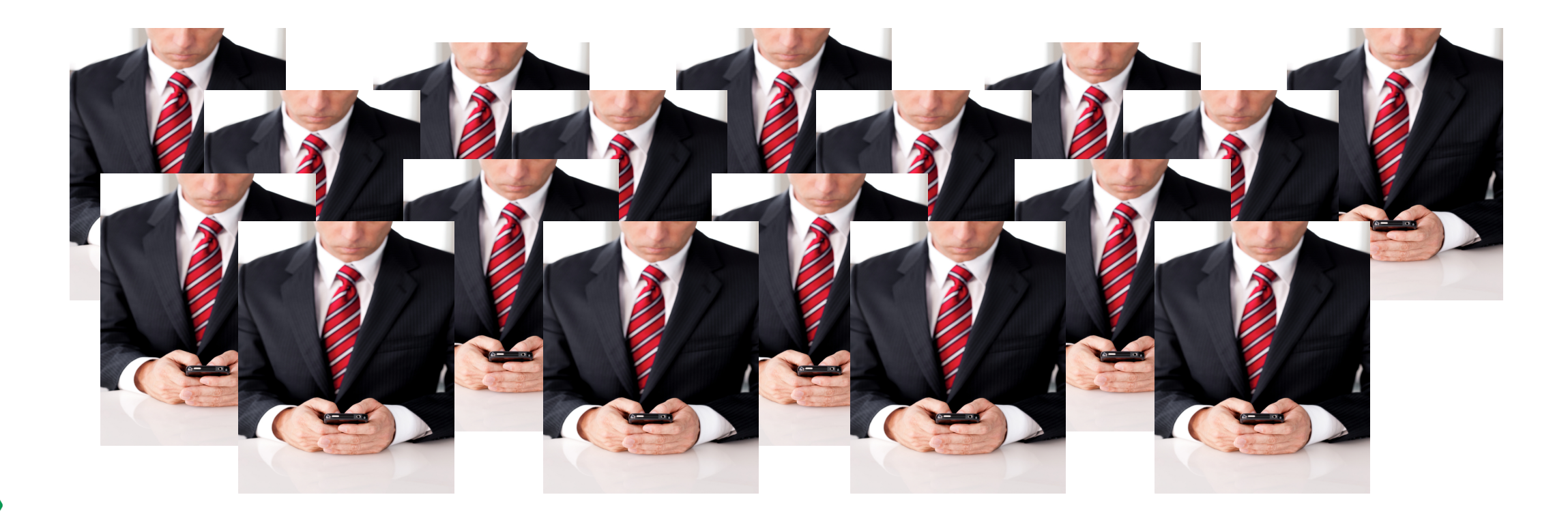

## **Google Maps Coordinate**

*&*

## **Google Maps Tracks API**

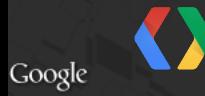

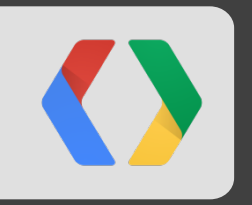

## **Google Maps Coordinate**

#### **Google Maps Coordinate: What is it?**

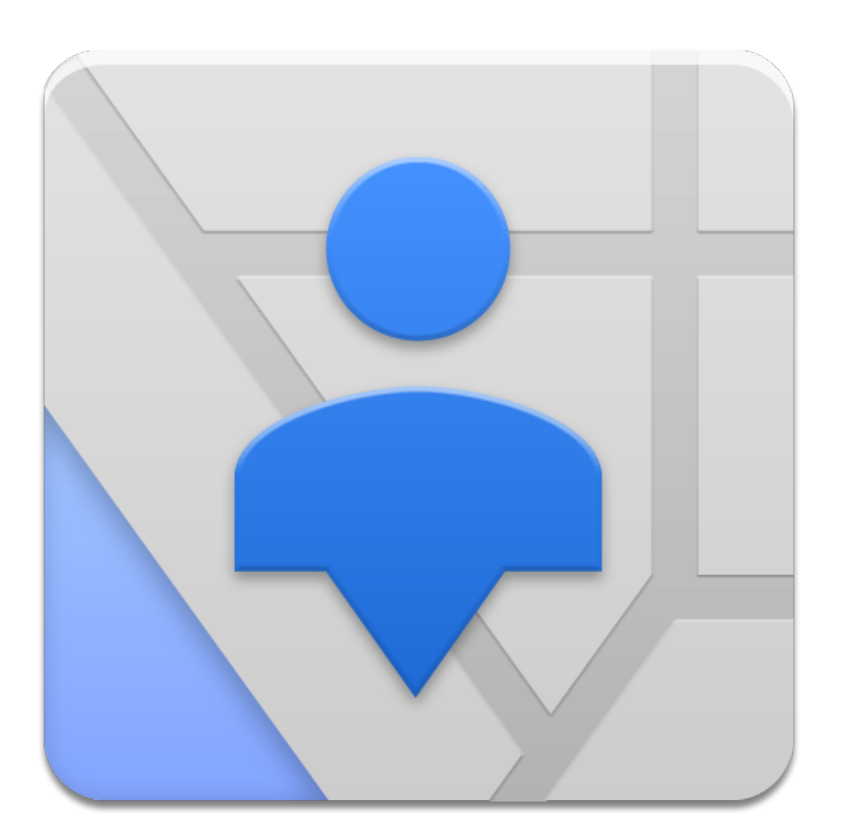

A web and mobile application that helps enterprises manage their mobile workforce.

And an API, too!

#### **Google Maps Coordinate: Where's my stuff?**

Jobs — the work to be done

Team — the people who use Coordinate to do work

#### **Google Maps Coordinate: Show me!**

#### **Google** Maps Coordinate

Jobs +Add job <sup>®</sup> See job history Show Incomplete | Unassigned Sort by Creation time | Job name | **Scheduled time** 

James Lick's: 2G Chocolate, 1G Vanilla Assigned, <unscheduled> Bryant Street and 4rth Avenue, San Francisco Assigned to Dave Owens

**China Basin Specialty Treats: 3G Peanut Butter Lemon Swirl** Assigned, <unscheduled> 2nd Street at King Street Assigned to Dave Owens

Pier 48 Ice Cream: 2G Rocky Road Assigned, <unscheduled> 48 Pier, San Francisco, CA Assigned to Dave Day

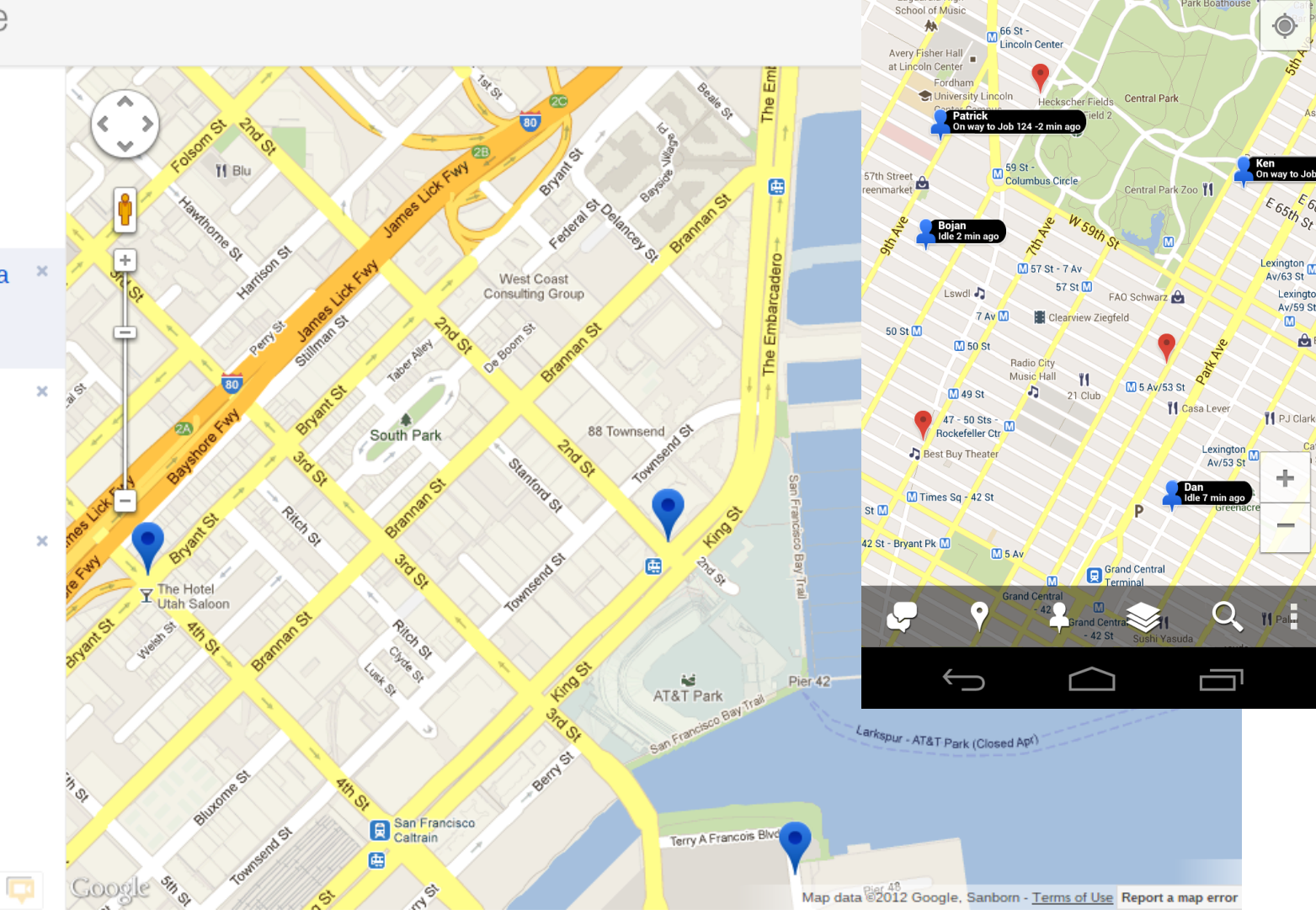

 $\cong \Psi \triangleq$ 

Laquardia High

**6** Coordinate

 $\frac{1}{2}$ 

 $^{46}$ d  $\bar{7}$  11:18

 $\hat{\bullet}$ 

E 65th St

Lexington<br>Av/63 St

Lexington

Av/59 St

 $\mathbf{e}$ 

im.

PJ Clarke

The Loeb Central T

Park Boathous

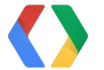

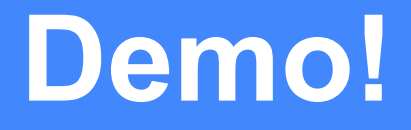

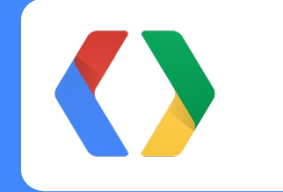

Google Maps Coordinate

#### **Google Maps Coordinate: With it users can...**

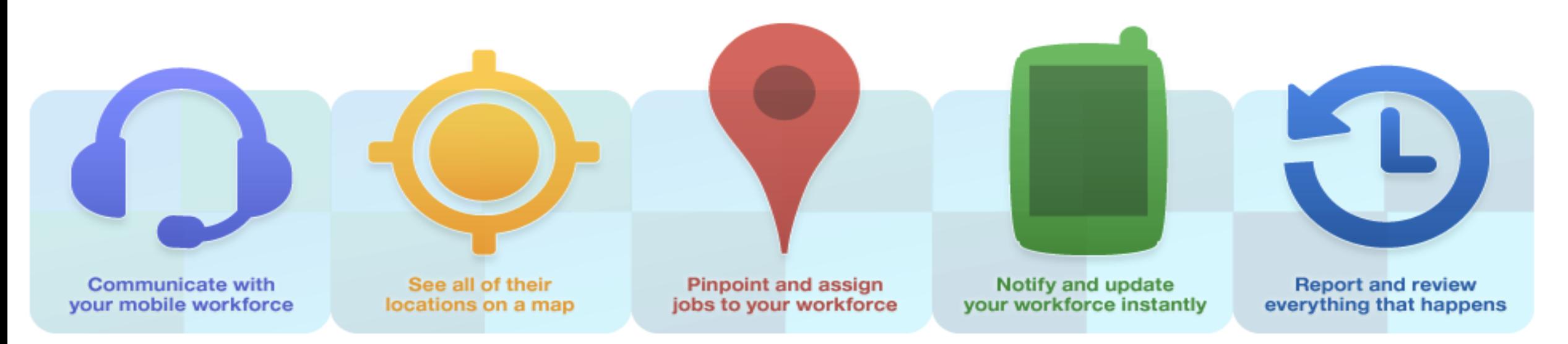

- communicate with your workforce
- see all of their locations on a map
- pinpoint assets and assign jobs
- notify and update instantly
- report and review

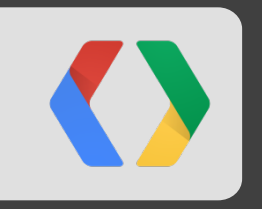

## **Google Maps Coordinate API**

#### **Google Maps Coordinate API**

OAuth2, REST API that allows integration of Google Maps Coordinate with existing systems.

- create and assign jobs
- track progress of jobs
- report over job history

#### **Google Maps Coordinate: Creating a job**

**POST** /coordinate/v1/teams/<TEAM[>?](https://www.googleapis.com/coordinate/v1/teams/Tf5yvtFPdCdRHfxJbmaJfA/jobs?title=Job&address=Somewhere&lat=45&lng=55) [title=Job&address=Somewhere&lat=45&lng=55](https://www.googleapis.com/coordinate/v1/teams/Tf5yvtFPdCdRHfxJbmaJfA/jobs?title=Job&address=Somewhere&lat=45&lng=55)

```
{
   "kind": "coordinate#job",
   "id": "16726",
   "state": {
     "kind": "coordinate#jobState",
     "location": {
       "kind": "coordinate#location",
       "lat": 45.0, "lng": 55.0, "addressLine": [ "Somewhere" ]
     },
     "title": "Job"
\qquad \qquad \}}
```
**JSON**

#### **Google Maps Coordinate: Assigning a job**

#### **POST**

/coordinate/v1/teams/<TEAM>/jobs/1672[6?](https://www.googleapis.com/coordinate/v1/teams/Tf5yvtFPdCdRHfxJbmaJfA/jobs?title=Job&address=Somewhere&lat=45&lng=55)assignee=dave@icecream.com

```
JSON
{
   "kind": "coordinate#job",
   "id": "16726",
   "state": {
     "kind": "coordinate#jobState",
     "assignee": "dave@icecream.com",
     "location": {
       "kind": "coordinate#location",
       "lat": 45.0, "lng": 55.0, "addressLine": [ "Somewhere" ]
     },
     "title": "Job"
\qquad \qquad \}}
```
#### **Google Maps Coordinate: Listing jobs**

**GET** /coordinate/v1/teams/<TEAM>/job[s?](https://www.googleapis.com/coordinate/v1/teams/Tf5yvtFPdCdRHfxJbmaJfA/jobs?title=Job&address=Somewhere&lat=45&lng=55) [minModifiedTimestampMs=1340836532257](https://www.googleapis.com/coordinate/v1/teams/Tf5yvtFPdCdRHfxJbmaJfA/jobs?minModifiedTimestampMs=1340836532257)

// Data job data including a continue token for paging

**JSON**

#### **Google Maps Coordinate API**

# **How will you use it?**

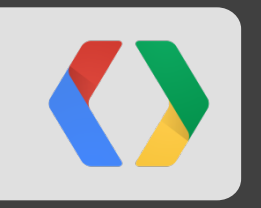

## **Google Maps Tracks API**

## *Where's all my stuff?*

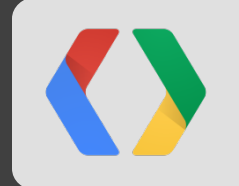

## **1 000s of entities**

## **1 000 000s of points**

#### **Keeping your Location Data in Google's Cloud**

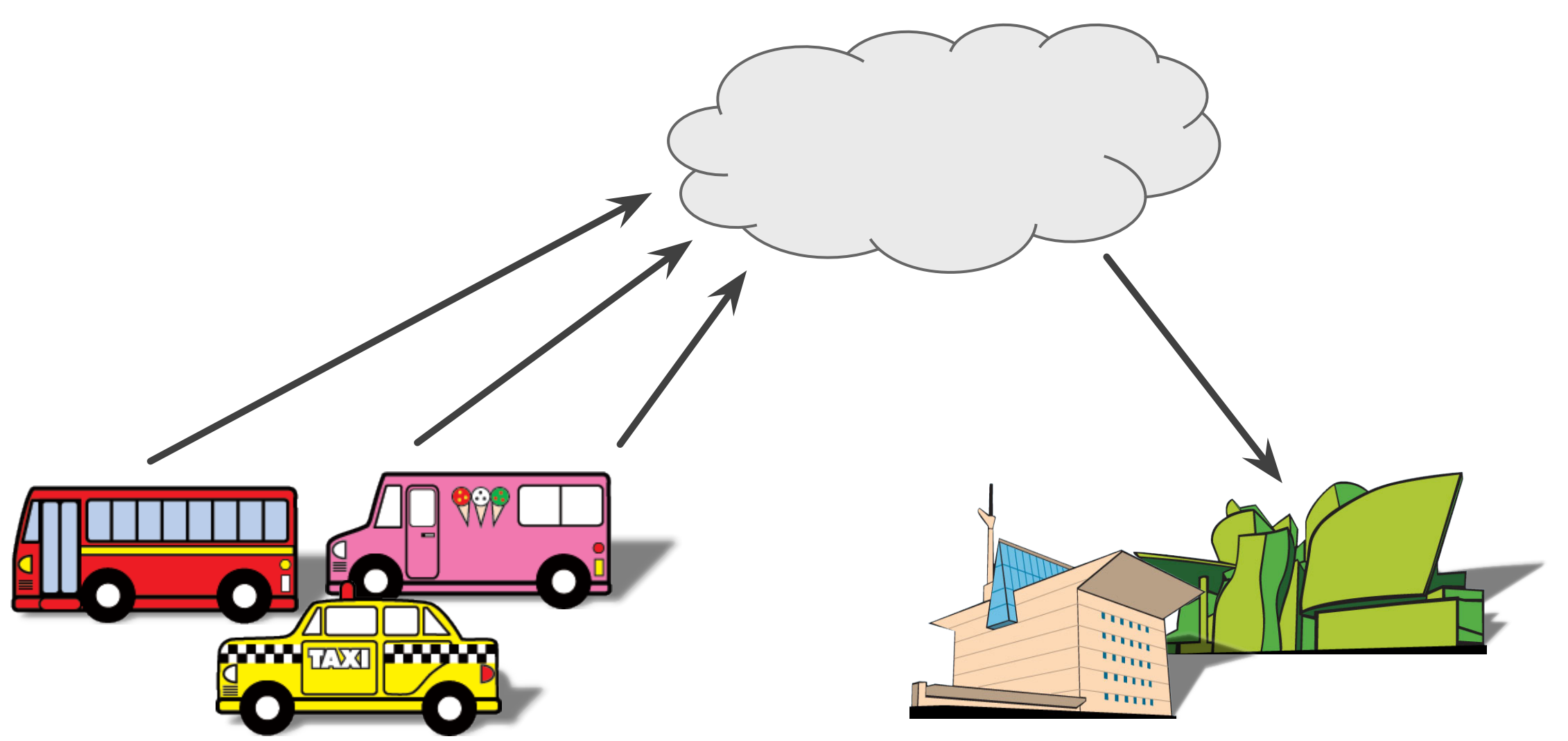

### **It is**

- a location data store
	- specialised
	- secure
	- scalable
- . an HTTP API

### **It ain't**

- a generic, relational database
- an end-to-end solution

#### **Securing the Google Maps Tracks API**

- . Authentication using OAuth2
- . All requests over SSL
- . All location data is stored encrypted
- . Fully consistent data storage

#### **The First Building Blocks**

![](_page_22_Figure_1.jpeg)

**entity crumb track**

![](_page_22_Picture_4.jpeg)

Map data @2012 Google, Whereis(R), Sensis Pty Lt

#### **Creating an entity**

**POST** /tracks/v1/entities/create

```
{
  "entities": [
     { "name": "Fred's ice-cream experience", "type": "AUTOMOBILE" },
     { "name": "The Susie Soft Serve", "type": "AUTOMOBILE" }
\blacksquare
```
**JSON**

}

#### **Creating an entity**

**POST** /tracks/v1/entities/create

```
JSON
{
  "entities": [
     { "name": "Fred's ice-cream experience", "type": "AUTOMOBILE" },
     { "name": "The Susie Soft Serve", "type": "AUTOMOBILE" }
\blacksquare}
{
  "entityIds": [ "0123456789abcdef", "1337cafeba5eba11"]
}
```
#### **Recording crumbs**

**POST** /tracks/v1/crumbs/record

```
{
   "entityId": "1337cafeba5eba11",
   "crumbs": [{
     "location": { "lat": -33.860, "lng": 151.211 },
     "timestamp": 431014090,
     "metadata": {
       "freezerTemp": "-6.2"
\qquad \qquad \} }, …, ]
}
```
**JSON**

#### **Recording crumbs**

**POST** /tracks/v1/crumbs/record

```
{
   "entityId": "1337cafeba5eba11",
   "crumbs": [{
     "location": { "lat": -33.860, "lng": 151.211 },
     "timestamp": 431014090,
     "metadata": {
       "freezerTemp": "-6.2"
\qquad \qquad \} }, …, ]
}
```
![](_page_26_Picture_3.jpeg)

#### **Retrieving a track**

**POST** /tracks/v1/crumbs/gethistory

**JSON**

{ "**entityId "**: "1337cafeba5eba11", "**timestampMax "**: 431604740

}

#### **Retrieving a track**

**POST** /tracks/v1/crumbs/gethistory

```
{
```
}

```
 "entityId
": "1337cafeba5eba11",
 "timestampMax
": 431604740,
 "timestampMin
": 431000000,
 "numSamples
": 137
```
![](_page_28_Picture_4.jpeg)

![](_page_29_Figure_0.jpeg)

O Coogle

Map data @2012 Google, Whereis(R), Sensis Pty Ltd

#### **Creating collections**

**POST** /tracks/v1/collections/create

```
{
   "collections": [
     { "name": "Trucks with sprinkles" },
     { "name": "Trucks with musical sirens" }
\blacksquare
```
![](_page_30_Figure_3.jpeg)

}

#### **Creating collections**

**POST** /tracks/v1/collections/create

```
JSON
{
  "collections": [
     { "name": "Trucks with sprinkles" },
     { "name": "Trucks with musical sirens" }
\blacksquare}
{
  "collectionIds": [ "1333333333333337", "01248163264128" ]
}
```
#### **Creating collections**

**POST** /tracks/v1/collections/addentities

```
{
  "collectionId": "1333333333333337",
  "entityIds": [ "0123456789abcdef", "1337cafeba5eba11" ]
```
**JSON**

}

#### **Retrieving live locations**

**POST** /tracks/v1/crumbs/getrecent

![](_page_33_Picture_2.jpeg)

**JSON**

#### **Retrieving live locations**

**POST** /tracks/v1/crumbs/getrecent

```
{
  "collectionId": "1333333333333337"
}
{
  "results": [
     { "entityId": "0123456789abcdef", "crumb": { … } },
     { "entityId": "1337cafeba5eba11", "crumb": { … } }
\blacksquare}
```
**JSON**

![](_page_35_Figure_0.jpeg)

Map data @2012 Google, Whereis(R), Sensis Pty Ltd

#### **Creating a geofence**

**POST** /tracks/v1/geofences/create

```
{
  "geofences": [{
     "name": "Ice-cream district",
     "polygon": { "loops": [ … ] },
  }] }
```
**JSON**

#### **Creating a geofence**

**POST** /tracks/v1/geofences/create

```
{
  "geofences": [{
     "name": "Ice-cream district",
    "polygon": { "loops": [ … ] },
   }]
}
{
  "geofenceIds": [ "0102040810204080" ]
}
```
#### **JSON**

#### **Creating geofences**

**POST** /tracks/v1/geofences/addcollections

```
{
  "geofenceId": "0102040810204080",
  "collectionIds": [ "1333333333333337", "01248163264128" ]
```
**JSON**

}

#### **Retrieving recently active geofences**

**POST** /tracks/v1/geofences/getrecentlyactive

**JSON**

![](_page_39_Picture_2.jpeg)

![](_page_39_Picture_3.jpeg)

#### **Retrieving recently active geofences**

**POST** /tracks/v1/geofences/getrecentlyactive

```
{
  "collectionId": "1333333333333337"
}
{
  "results": [{
     "entityId": "0123456789abcdef",
     "geofenceId": "0102040810204080",
     "crumb": { … } },
   }]
}
```
![](_page_40_Picture_3.jpeg)

**entity**

**crumb**

**track**

**collection**

**geofence**

![](_page_41_Picture_5.jpeg)

Map data @2012 Google, Whereis(R), Sensis Pty Ltd

#### **Where to next?**

**Google Maps Coordinate**  [maps.google.com/coordinate](http://maps.google.com/coordinate)

**Google Maps Tracks API** [g.co/mapstracksapi](http://g.co/mapstracksapi)

![](_page_43_Picture_0.jpeg)

## **Questions?**

## **Thanks for listening!**

![](_page_44_Picture_1.jpeg)

Empowering your Workforce with Google Maps

![](_page_45_Picture_0.jpeg)